# DS8 (version A)

# Exercice 1

On note  $f : \mathbb{R} \to \mathbb{R}$  l'application de classe  $C^2$  sur  $\mathbb{R}$ , définie, pour tout  $x \in \mathbb{R}$ , par :

$$
f(x) = x - \ln(1 + x^2)
$$

et  $\mathcal C$  la courbe représentative de  $f$  dans un repère orthonormé. On donne la valeur approchée :  $ln(2) \approx 0.69$ .

## Partie I : Étude de  $f$  et tracé de  $\mathcal C$

1. a) Calculer, pour tout  $x \in \mathbb{R}$ ,  $f'(x)$ .

### Commentaire

Très peu de réflexes de factorisation du résultat pour  $f'(x)$ . L'énoncé admet que  $f$  est de classe  $C^2$ , donc il ne faut pas le démontrer.

b) En déduire le sens de variation de f.

#### Commentaire

Beaucoup d'élèves m'affirment sans sourciller qu'un carré peut être strictement négatif.

- c) Calculer, pour tout  $x \in \mathbb{R}$ ,  $f''(x)$ .
- 2. Déterminer la limite de f en  $-\infty$  et la limite de f en  $+\infty$ .

## Commentaire

L'équivalent ln(1 + x)  $\underset{x\to 0}{\sim} x$  est vrai mais il a été utilisé lorsque  $x \to +\infty$  de manière abusive.

- 3. Montrer que  $\mathcal C$  admet deux points d'inflexion dont on déterminera les coordonnées.
- 4. Tracer  $\mathcal C$ . On précisera la tangente à  $\mathcal C$  en l'origine et en chacun des points d'inflexion.

### Partie II : Étude d'une fonction de deux variables réelles associée à f

On considère l'application  $F : \mathbb{R}^2 \to \mathbb{R}$ , définie, pour tout  $(x, y) \in \mathbb{R}^2$ , par :

$$
F(x, y) = f(x + y) - f(x) - f(y)
$$

- 5. Montrer que F est de classe  $\mathcal{C}^1$  sur  $\mathbb{R}^2$  et exprimer, pour tout  $(x, y) \in \mathbb{R}^2$ , les dérivées partielles premières de  $F$  en  $(x, y)$ , à l'aide de  $f'$ ,  $x$  et  $y$ .
- 6. a) Montrer que, pour tout  $(x, y) \in \mathbb{R}^2$ ,

$$
\nabla(f)(x,y) = 0_{\mathscr{M}_{2,1}(\mathbb{R})} \iff \begin{cases} f'(x) = f'(y) \\ f'(x+y) = f'(x) \end{cases} \iff \begin{cases} x(1+y^2) = y(1+x^2) \\ (x+y)(1+x^2) = x(1+(x+y)^2) \end{cases}
$$

- b) Soit  $(x, y) \in \mathbb{R}^2$ . Compléter la formule suivante :  $x + xy^2 y yx^2 = (x y)(\dots)$ .
- c) En déduire que F possède exactement trois points critiques :  $(0,0)$ , (  $\sqrt{2}$  $\frac{72}{2}$ ,  $\sqrt{2}$  $\frac{\sqrt{2}}{2}$ ) et (–  $\sqrt{2}$  $\frac{\sqrt{2}}{2}, \sqrt{2}$  $\frac{\sqrt{2}}{2}$ ).
- 7. a) Calculer les dérivées partielles secondes de F.
	- b) Est-ce que  $F$  admet un extremum local en  $(0,0)$ ?
	- c) Montrer que F admet un extremum local en (  $\sqrt{2}$  $\frac{2}{2}$ ,  $\sqrt{2}$  $\frac{\sqrt{2}}{2}$ ). Préciser sa nature.
	- d) En déduire la nature du point critique (−  $\sqrt{2}$  $\frac{2}{2}, -$ √ 2  $\frac{\sqrt{2}}{2}$ ).

# Exercice 2

Soit a un réel strictement positif.

1. Pour tout entier *n* supérieur ou égal à 2, on pose :  $I_n(a) = \int_{a}^{+\infty}$ a 1  $\frac{1}{t^n}$  dt. Montrer que l'intégrale  $I_n(a)$  converge et vaut  $\frac{1}{(a-1)^n}$  $\frac{1}{(n-1) a^{n-1}}$ .

### **Commentaire**

Ce calcul était utile dans 4 ou 5 questions suivantes, il fallait le réutiliser en justifiant à chaque fois que la valeur de n choisie convenait (n > 2). Ne pas réutiliser ce résultat faisait perdre BEAUCOUP de temps.

2. Soit f la fonction définie sur  $\mathbb R$  par :

$$
f: t \mapsto \begin{cases} 0 & \text{si } t < a \\ \frac{3\,a^3}{t^4} & \text{si } t \geqslant a \end{cases}
$$

- a) Démontrer que f est bien une densité de probabilité. Soit X une variable aléatoire admettant f pour densité.
- b) Donner la fonction de répartition de X.
- c) Démontrer que X admet une espérance et calculer cette espérance.

d) Démontrer que X admet une variance et que celle-ci vaut  $\frac{3a^2}{4}$  $\frac{a}{4}$ .

3. Soit U une variable aléatoire suivant la loi uniforme sur [0, 1]. On pose :  $Y = -\frac{a}{x}$  $rac{a}{U^{\frac{1}{3}}}.$ 

- a) Déterminer  $Y(\Omega)$ .
- b) Déterminer la fonction de répartition de Y et vérifier que Y et X suivent la même loi.
- c) Écrire une fonction Python nommée simul $X(a, m, n)$  prenant en argument un réel a strictement positif et deux entiers naturels  $m$  et  $n$  non nuls, qui renvoie une matrice à  $m$  lignes et  $n$ colonnes dont chaque coefficient est un réel choisi de façon aléatoire en suivant la loi de X. Ces réels seront choisis de façon indépendante. On rappelle que si  $m$  et  $n$  sont des entiers naturels non nuls, l'instruction rd.random( $[m,n]$ ) renvoie une matrice à m lignes et n colonnes dont chaque coefficient suit la loi uniforme sur [0, 1[, ces coefficients étant choisis de façon indépendantes.
- 4. a) Calculer  $\mathbb{P}(|X > 2a|)$ .
	- **b**) Calculer  $\mathbb{P}_{[X>2a]}([X>6a])$ .
	- c) On suppose que la fonction **Python** de la question  $3.c$  a été programmée correctement. Compléter le script ci-dessous afin qu'il renvoie une valeur permettant de vérifier le résultat de la question précédente.

 $a = 10$  $_2$  N = 100000  $3 \quad s1 = 0$  $\frac{4}{5}$  s2 = 0  $5 \times$  = simulX(a, 1, N)[0]  $6$  for k in range(N):  $\frac{7}{2}$  if  $\frac{1}{2}$  $s_1 = s_1 + 1$  $\frac{9}{2}$  if X[k] > 6\*a: 10  $11$  if s1 > 0: <sup>12</sup> print( )

On cherche dans la suite de l'exercice à estimer le paramètre a.

On dit qu'un estimateur  $T_n$  de *a* est *sans biais* si  $\mathbb{E}(T_n) = a$ .

Soit n un entier naturel non nul, et  $X_1, \ldots, X_n$  n variables aléatoires indépendantes et suivant toutes la même loi que X.

- **5.** On pose :  $V_n = \frac{2}{3}$  $rac{2}{3n}$  $\sum_{k=1}^{n}$  $_{k=1}$  $X_k$ .
	- a) Montrer que  $V_n$  est un estimateur sans biais pour le paramètre  $a$ .
	- **b**) Montrer que  $\mathbb{V}(V_n) = \frac{a^2}{2\pi}$  $\frac{a}{3n}$ .

### 6. On pose :  $W_n = \min(X_1, ..., X_n)$ .

- a) Déterminer la fonction de répartition de  $W_n$  et vérifier que  $W_n$  est bien une variable aléatoire à densité.
- b) Montrer que  $W_n$  admet pour densité la fonction  $f_n$  définie sur  $\mathbb R$  par :

$$
f_n: t \mapsto \begin{cases} 0 & \text{si } t < a \\ \frac{3na^{3n}}{t^{3n+1}} & \text{si } t \geqslant a \end{cases}
$$

- c) Démontrer que  $W_n$  admet une espérance et calculer cette espérance. Déterminer alors l'unique réel  $\lambda_n$  dépendant de n tel que  $\lambda_n W_n$  est un estimateur sans biais pour le paramètre a.
- d) Montrer que  $\mathbb{V}(\lambda_n W_n) = \frac{a^2}{2\pi\sqrt{2\pi}}$  $\frac{a}{3n(3n-2)}$ .
- <span id="page-3-0"></span>7. Comparer les variances des estimateurs  $V_n$  et  $\lambda_n W_n$ . Quel est le meilleur estimateur selon vous ?
- 8. On rappelle que si A est un tableau (ou un vecteur ligne) Python, l'instruction sum(A) renvoie la somme des coefficients du tableau A.
	- a) Compléter la fonction ci-dessous afin qu'elle réalise m simulations de la variable aléatoire  $V_n$  et renvoie les résultats obtenus sous forme d'un tableau à m éléments :

$$
\begin{array}{ll}\n 1 & \text{def} \quad \text{simulV}(a,m,n):\n \quad 2 & X = \text{simulX}(a,m,n)\n \quad 3 & V = np \text{.zeros}(m)\n \quad 4 & \text{for } k \text{ in } \underline{\hspace{2cm}}\text{if} \quad \text{for } k \text{ in } \underline{\hspace{2cm}}\text{if} \quad \text{
$$

Pour la suite, on prend  $n = 100$  et on suppose que l'on dispose d'une fonction similaire simulW permettant d'obtenir m simulations de la variable aléatoire  $\lambda_n W_n$ .

b) Compléter les lignes ci-dessous pour écrire le script qui a permis d'obtenir le graphique présenté :

 $simulV(\ldots, \ldots, \ldots)$  $\mathbf{v} = \text{simulW}(\ldots, \ldots, \ldots)$  $_3$  plt.plot(..., 'x') <sup>4</sup> plt.plot(..., '+')

On justifiera la réponse pour les deux dernière lignes à l'aide de la question [7.](#page-3-0)

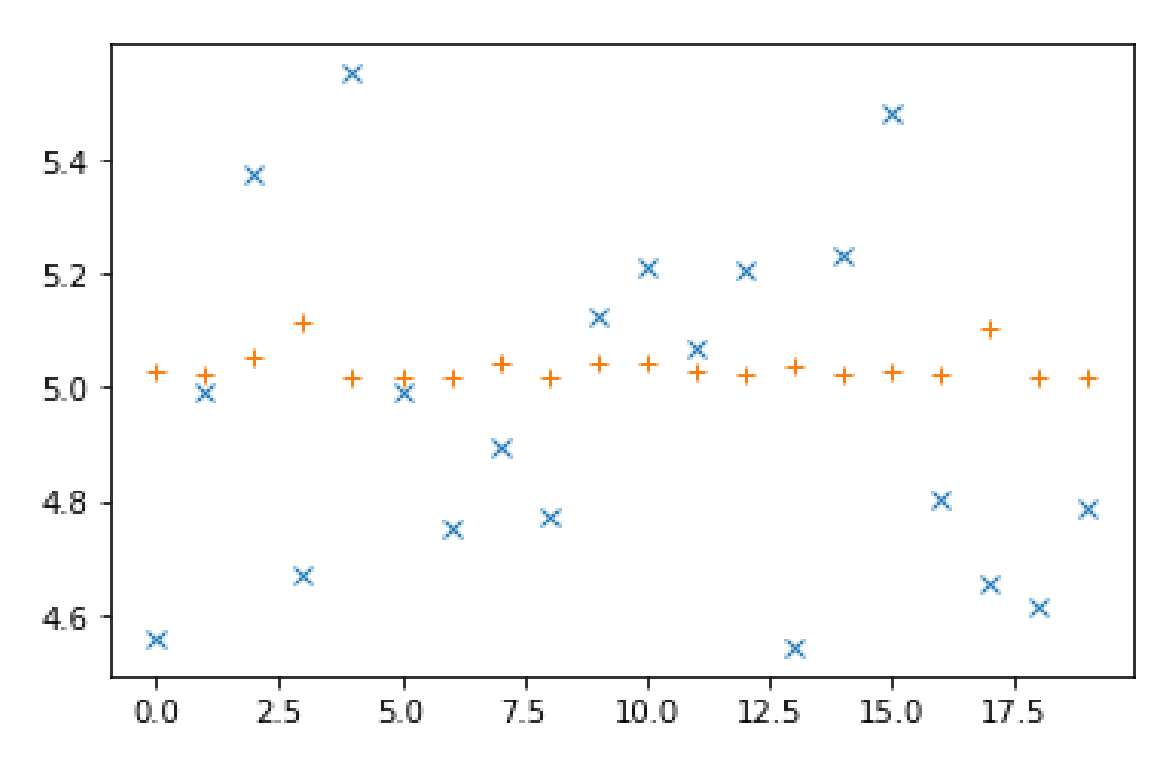

# Problème

### Partie 1 : étude d'une variable aléatoire

Les sommets d'un carré sont numérotés 1, 2, 3, et 4 de telle façon que les côtés du carré relient le sommet 1 au sommet 2, le sommet 2 au sommet 3, le sommet 3 au sommet 4 et le sommet 4 au sommet 1.

Un mobile se déplace aléatoirement sur les sommets de ce carré selon le protocole suivant :

- Au départ, c'est à dire à l'instant 0, le mobile est sur le sommet 1.
- Lorsque le mobile est à un instant donné sur un sommet, il se déplace à l'instant suivant sur l'un quelconque des trois autres sommets, et ceci de façon équiprobable.

Pour tout  $n \in \mathbb{N}$ , on note  $X_n$  la variable aléatoire égale au numéro du sommet sur lequel se situe le mobile à l'instant n. D'après le premier des deux points précédents, on a donc  $X_0 = 1$ .

- 1. Représenter le graphe probabiliste associé à cette chaîne de Markov.
- 2. Donner la loi de  $X_1$ , ainsi que l'espérance  $\mathbb{E}(X_1)$  de la variable  $X_1$ . On admet pour la suite que la loi de  $X_2$  est donnée par :

$$
\mathbb{P}([X_2 = 1]) = \frac{1}{3}, \quad \mathbb{P}([X_2 = 2]) = \mathbb{P}([X_2 = 3]) = \mathbb{P}([X_2 = 4]) = \frac{2}{9}
$$

- 3. Pour tout entier n supérieur ou égal à 2, donner, en justifiant, l'ensemble des valeurs prises par  $X_n$ .
- 4. a) Utiliser la formule des probabilités totales pour établir que, pour tout entier naturel n supérieur ou égal à 2, on a :

$$
\mathbb{P}\left(\left[X_{n+1}=1\right]\right) = \frac{1}{3}\left(\mathbb{P}\left(\left[X_n=2\right]\right) + \mathbb{P}\left(\left[X_n=3\right]\right) + \mathbb{P}\left(\left[X_n=4\right]\right)\right)
$$

b) Vérifier que cette relation reste valable pour  $n = 0$  et  $n = 1$ .

### Commentaire

Je retrouve encore et encore la même erreur de logique sur ce type de question. Il s'agit de montrer une égalité  $A = B$  et vous écrivez que  $A = B$  dès le début du raisonnement. Comment cela pourrait-il être la conclusion dans ce cas ? Lorsque l'on doit vérifier une égalité pour des cas particuliers, le plus simple pour ne pas se tromper est d'écrire : D'une part : D'autre part :

c) Justifier que, pour tout n de N, on a  $\mathbb{P}([X_n = 1]) + \mathbb{P}([X_n = 2]) + \mathbb{P}([X_n = 3]) + \mathbb{P}([X_n = 4]) = 1$ et en déduire l'égalité :

$$
\forall n \in \mathbb{N}, \ \mathbb{P}\left(\left[X_{n+1} = 1\right]\right) = -\frac{1}{3} \ \mathbb{P}\left(\left[X_n = 1\right]\right) + \frac{1}{3}
$$

d) Établir alors que :  $\forall n \in \mathbb{N}, \ \mathbb{P}([X_n = 1]) = \frac{1}{4} + \frac{3}{4}$ 4  $\left(-\frac{1}{2}\right)$ 3  $\bigg)^n$ .

Commentaire

Comme la formule est donnée dans l'énoncé, le plus simple ici est de faire une preuve par récurrence.

5. a) En procédant de la même façon qu'à la question précédente, montrer que l'on a :

$$
\forall n \in \mathbb{N}, \ \mathbb{P}\left(\left[X_{n+1} = 2\right]\right) = \frac{1}{3} \ (\mathbb{P}\left(\left[X_n = 1\right]\right) + \mathbb{P}\left(\left[X_n = 3\right]\right) + \mathbb{P}\left(\left[X_n = 4\right]\right))
$$

- b) En déduire une relation entre  $\mathbb{P}(|X_{n+1}=2|)$  et  $\mathbb{P}(|X_n=2|)$ .
- c) Montrer enfin que :  $\forall n \in \mathbb{N}, \mathbb{P}([X_n = 2]) = \frac{1}{4} \frac{1}{4}$ 4  $\left(-\frac{1}{2}\right)$ 3  $\bigg)^n$ .
- 6. On admet que, pour tout entier naturel  $n$ , on a :

$$
\mathbb{P}\left(\left[X_{n+1}=3\right]\right)=-\frac{1}{3}\,\mathbb{P}\left(\left[X_n=3\right]\right)+\frac{1}{3}\quad \text{ et }\quad \mathbb{P}\left(\left[X_{n+1}=4\right]\right)=-\frac{1}{3}\,\mathbb{P}\left(\left[X_n=4\right]\right)+\frac{1}{3}
$$

En déduire sans calcul que :

$$
\forall n \in \mathbb{N}, \ \mathbb{P}\left( [X_n = 3] \right) = \mathbb{P}\left( [X_n = 4] \right) = \frac{1}{4} - \frac{1}{4} \left( -\frac{1}{3} \right)^n
$$

- 7. Déterminer, pour tout entier naturel n, l'espérance  $\mathbb{E}(X_n)$  de la variable aléatoire  $X_n$ .
- 8. Montrer que la suite  $(X_n)$  converge en loi vers une variable aléatoire X dont on reconnaîtra la loi. En déduire un état stable de la chaîne de Markov.

### Partie 2 : calcul des puissances d'une matrice A

Pour tout *n* de N, on considère la matrice-ligne de  $\mathcal{M}_{1,4}(\mathbb{R})$ :

$$
U_n = (\mathbb{P}([X_n = 1]) \mathbb{P}([X_n = 2]) \mathbb{P}([X_n = 3]) \mathbb{P}([X_n = 4])
$$

 $U_n$  est le $n^{\text{e}}$ état de la chaîne de Markov.

9. a) Montrer (grâce à certains résultats de la partie 1) que, si l'on pose  $A = \frac{1}{2}$ 3  $\sqrt{ }$  $\left\lfloor \right\rfloor$ 0 1 1 1 1 0 1 1 1 1 0 1 1 1 1 0  $\setminus$  $\left| \cdot \right|$ , on a :

$$
\forall n \in \mathbb{N}, \ U_{n+1} = U_n \ A
$$

#### Commentaire

La partie 1 mettait en place la stratégie du cours via la formule des probabilités totales, il ne fallait donc pas le refaire ici mais bien utiliser les formules déjà démontrées.

- b) Établir par récurrence que :  $\forall n \in \mathbb{N}, U_n = U_0 A^n$ .
- $c)$  En déduire la première ligne de  $A<sup>n</sup>$ .

#### $\vert$  Commentaire  $\vert$

 $U_0$   $A^n$  est la première ligne de  $A^n$  car  $U_0$  est le premier vecteur de la base canonique de  $\mathscr{M}_{4,1}(\mathbb{R})$ .

d) Compléter le script suivant pour qu'il affiche le n<sup>e</sup> état de la chaîne de Markov en utilisant la matrice A. On pourra utiliser les fonctions al.matrix\_power et np.dot.

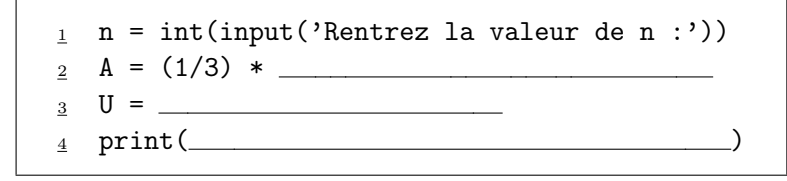

10. Expliquer comment choisir la position du mobile au départ pour trouver les trois autres lignes de la matrice  $A<sup>n</sup>$ , puis écrire ces trois lignes.

### Partie 3 : une deuxième méthode de calcul des puissances de A

On considere les matrices 
$$
I
$$
 et  $J$  suivantes :  $I = \begin{pmatrix} 1 & 0 & 0 & 0 \\ 0 & 1 & 0 & 0 \\ 0 & 0 & 1 & 0 \\ 0 & 0 & 0 & 1 \end{pmatrix}$  et  $J = \begin{pmatrix} 1 & 1 & 1 & 1 \\ 1 & 1 & 1 & 1 \\ 1 & 1 & 1 & 1 \\ 1 & 1 & 1 & 1 \end{pmatrix}$ .

11. Déterminer les réels  $a$  et  $b$  tels que  $A = aI + bJ$ .

- 12. a) Calculer  $J^2$  puis établir que, pour tout entier naturel k non nul, on a :  $J^k = 4^{k-1}J$ .
	- b) À l'aide de la formule du binôme de Newton, en déduire, pour tout entier n non nul, l'expression de  $A<sup>n</sup>$  comme combinaison linéaire de  $I$  et  $J$ .

### Commentaire

Il y a eu une recrudescence de formules du binôme fausses dans ce DS, à laquelle je ne m'attendais pas. L'erreur la plus courante est :

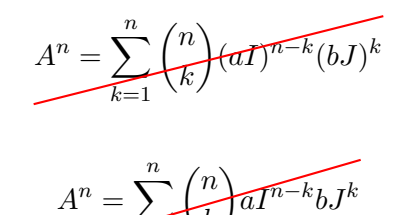

k

 $k=0$ 

la deuxième est

c) Vérifier que l'expression trouvée reste valable pour  $n = 0$ .

### Partie 4 : informatique

13. a) Compléter la fonction Python suivante pour qu'elle :

- prenne en argument la position x à un instant donné
- renvoie la position du mobile à l'instant suivant

On rappelle que rd.randint(a,b) simule un tirage uniforme dans  $[a, b - 1]$ .

```
def EtapeMarkov(x):
_2 L = [1,2,3,4]
\leq L.pop(x-1) # supprime le sommet x de la liste
\frac{4}{1} i =
   return L[i]
```
b) Compléter le script Python suivant pour qu'il affiche les 100 premières positions autres que celle d'origine du mobile dont le voyage est étudié dans ce problème, ainsi que le nombre  $n$  de fois où il est revenu sur le sommet numéroté 1 au cours de ses 100 premiers déplacements.

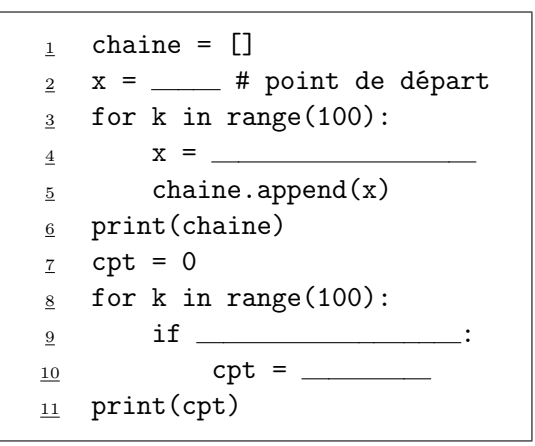

c) Après avoir exécuté cinq fois ce script, les réponses concernant le nombre de fois où le mobile est revenu sur le sommet 1 sont :  $n = 23$ ,  $n = 28$ ,  $n = 23$ ,  $n = 25$ ,  $n = 26$ . En quoi est-ce normal ?